## PhoebePatient

Patient Portal Opt-Out Form

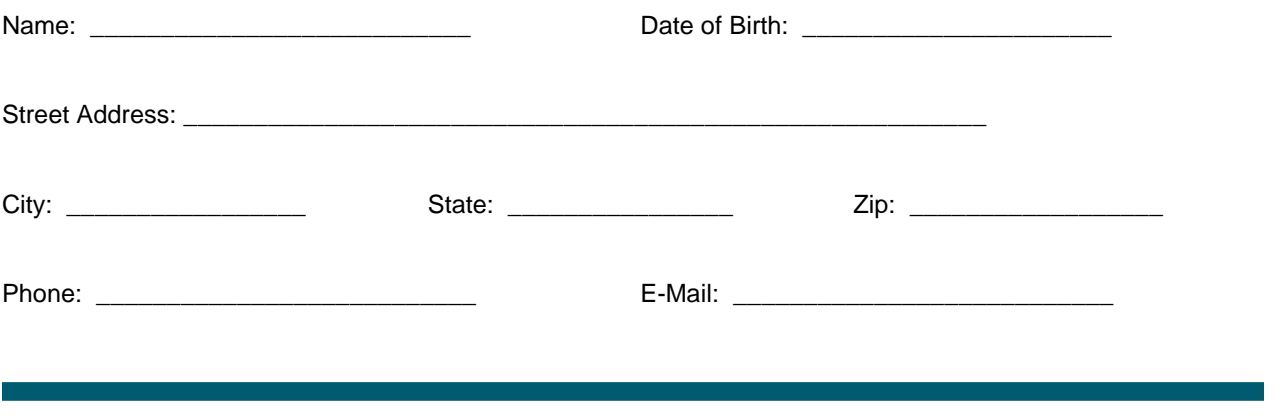

The Phoebe Patient Portal is a convenient and secure health-management tool you can use anywhere you have access to the Internet.

After considering my option of participating in Phoebe Patient Portal, I have decided to OPT OUT and NOT participate in Phoebe Patient Portal. By choosing to OPT OUT of Phoebe Patient Portal, I hereby acknowledge and agree as follows:

- 1. Opting out of Phoebe Patient Portal may delay access to important medical information.
- 2. My health information will not be shared by facilities in the Phoebe Putney Health System. Instead, my information will be shared via previously established methods, such as phone, fax, or mail.
- 3. Any information that is shared before I submit this Patient Portal Opt-Out form may remain with facilities within Phoebe Putney Health System who accessed information before this Opt-out went into effect.
- 4. My **Phoebe Patient Portal Opt-Out** selection will remain in effect unless I change it in writing; and
- 5. This request can take up to 3-5 **business days** to take effect.

If this form is signed by someone other than the person named above, the person signing the form hereby certifies that he/she is acting as: (Check One) \_\_\_\_\_ Parent \_\_\_\_\_ Legal Guardian \_\_\_\_\_ Other (Specify Relationship \_\_\_\_\_\_\_\_\_\_\_\_\_\_\_\_\_\_\_\_\_\_ for the person named above.

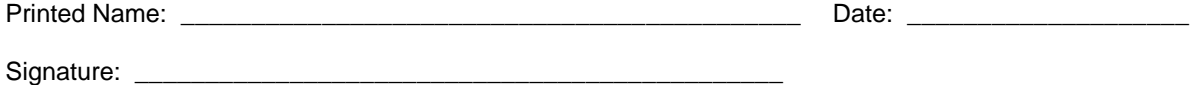

*Please forward the completed and signed Phoebe Patient Portal Opt-Out Form to Phoebe Putney Health Systems, Inc. by one of the following methods:*

> 1. Fax to : \_\_\_\_\_\_\_\_\_\_\_\_\_\_\_\_\_\_\_ 2. Email to: \_\_\_\_\_\_\_\_\_\_\_\_\_\_\_\_\_\_\_\_\_\_\_\_\_\_\_\_\_\_\_\_\_\_\_\_\_\_